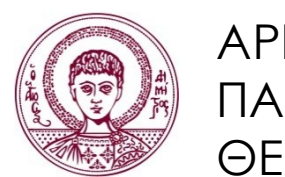

ΑΡΙΣΤΟΤΕΛΕΙΟ ΠΑΝΕΠΙΣΤΗΜΙΟ ΘΕΣΣΑΛΟΝΙΚΗΣ

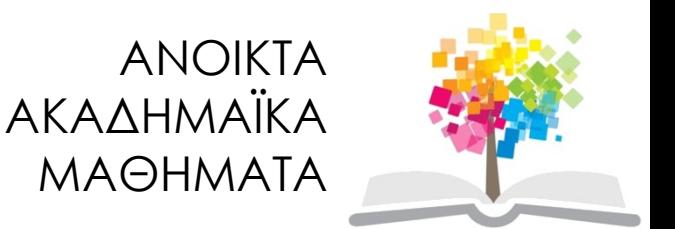

# Προγραμματισμός Υπολογιστών & Υπολογιστική Φυσική

#### **Ενότητα 1**: Εισαγωγή Στον Προγραμματισμό

#### Νικόλαος Στεργιούλας Τμήμα Φυσικής

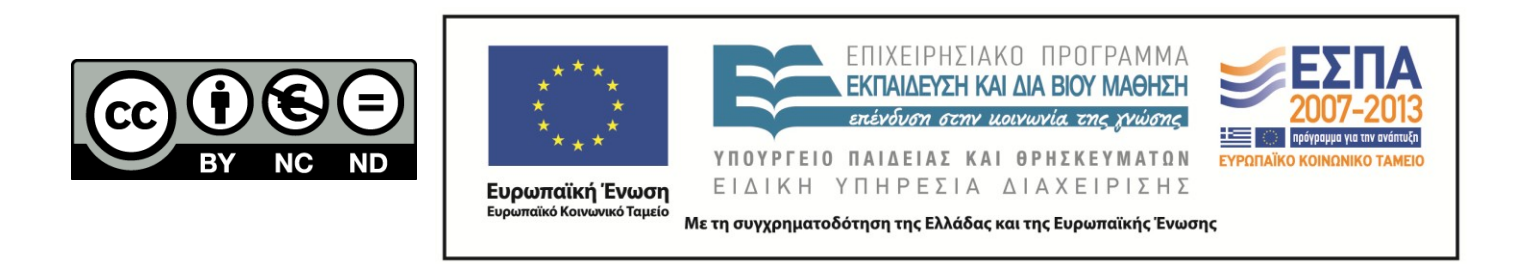

# Άδειες Χρήσης

- Το παρόν εκπαιδευτικό υλικό υπόκειται σε άδειες χρήσης Creative Commons.
- Για εκπαιδευτικό υλικό, όπως εικόνες, που υπόκειται σε άλλου τύπου άδειας χρήσης, η άδεια χρήσης αναφέρεται ρητώς.

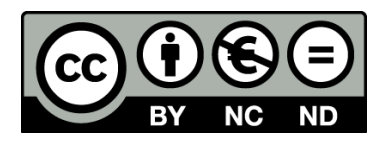

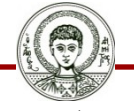

Αριστοτέλειο Πανεπιστήμιο Θεσσαλονίκης

## Χρηματοδότηση

- Το παρόν εκπαιδευτικό υλικό έχει αναπτυχθεί στα πλαίσια του εκπαιδευτικού έργου του διδάσκοντα.
- Το έργο «Ανοικτά Ακαδημαϊκά Μαθήματα στο Αριστοτέλειο Πανεπιστήμιο Θεσσαλονίκης» έχει χρηματοδοτήσει μόνο την αναδιαμόρφωση του εκπαιδευτικού υλικού.
- Το έργο υλοποιείται στο πλαίσιο του Επιχειρησιακού Προγράμματος «Εκπαίδευση και Δια Βίου Μάθηση» και συγχρηματοδοτείται από την Ευρωπαϊκή Ένωση (Ευρωπαϊκό Κοινωνικό Ταμείο) και από εθνικούς πόρους.

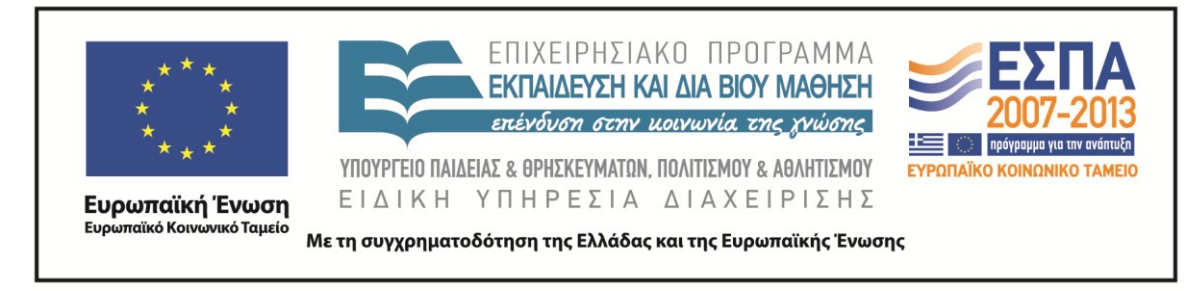

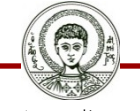

Αριστοτέλειο Πανεπιστήμιο Θεσσαλονίκης Γενικά Μαθηματικά Ι

Τμήμα Φυσικής

# ΠΡΟΓΡΑΜΜΑΤΙΣΜΟΣ ΥΠΟΛΟΓΙΣΤΩΝ & ΥΠΟΛΟΓΙΣΤΙΚΗ ΦΥΣΙΚΗ

Μέρος 1ο

#### ΝΙΚΟΛΑΟΣ ΣΤΕΡΓΙΟΥΛΑΣ

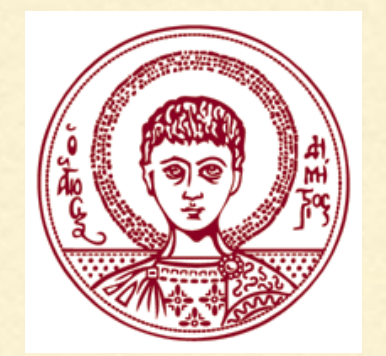

ΤΜΗΜΑ ΦΥΣΙΚΗΣ

ΑΡΙΣΤΟΤΕΛΕΙΟ ΠΑΝΕΠΙΣΤΗΜΙΟ ΘΕΣΣΑΛΟΝΙΚΗΣ

#### ΓΙΑΤΙ ΠΡΟΓΡΑΜΜΑΤΙΣΜΟΣ;

Στα μαθηματικά και στη φυσική συχνά έχουμε να κάνουμε **υπολογισμούς** που ακολουθούν μια συγκεκριμένη **διαδικασία**

**ΠΑΡΑΔΕΙΓΜΑ:** Εύρεση ρίζας

Έστω ότι θέλουμε να υπολογίσουμε τη  $\sqrt{2}$  . Ένας τρόπος είναι να σχηματίσουμε την εξίσωση  $\sqrt{ }$ 2

$$
f(x) = x^2 - 2 = 0
$$

 $A$ ν η ρίζα είναι η  $x = x_0$  (= 1.414213562...) τότε το ανάπτυγμα Taylor γύρω από τη ρίζα είναι 0  $f(x) = f(x_0) + f'(x_0)(x - x_0) + ...$ 

#### ΓΙΑΤΙ ΠΡΟΓΡΑΜΜΑΤΙΣΜΟΣ;

#### Άρα

$$
x_0 \simeq x - f(x)/f'(x_0)
$$

και αν στην περιοχή της ρίζας  $f'(x) \simeq f'(x_0)$ 

$$
\text{rot } x_0 \simeq x - f(x) / f'(x)
$$

και μπορούμε να δημιουργήσουμε την **αναδρομική σχέση** (μέθοδος Newton-Raphson)

$$
x^{(n+1)} = [x - (f/f')]^{(n)}
$$

Ξεκινάμε με μια αρχική εκτίμηση, π.χ.

$$
n = 1: x^{(1)} = 1.0
$$

#### ΓΙΑΤΙ ΠΡΟΓΡΑΜΜΑΤΙΣΜΟΣ;

#### και υπολογίζουμε διαδοχικά:

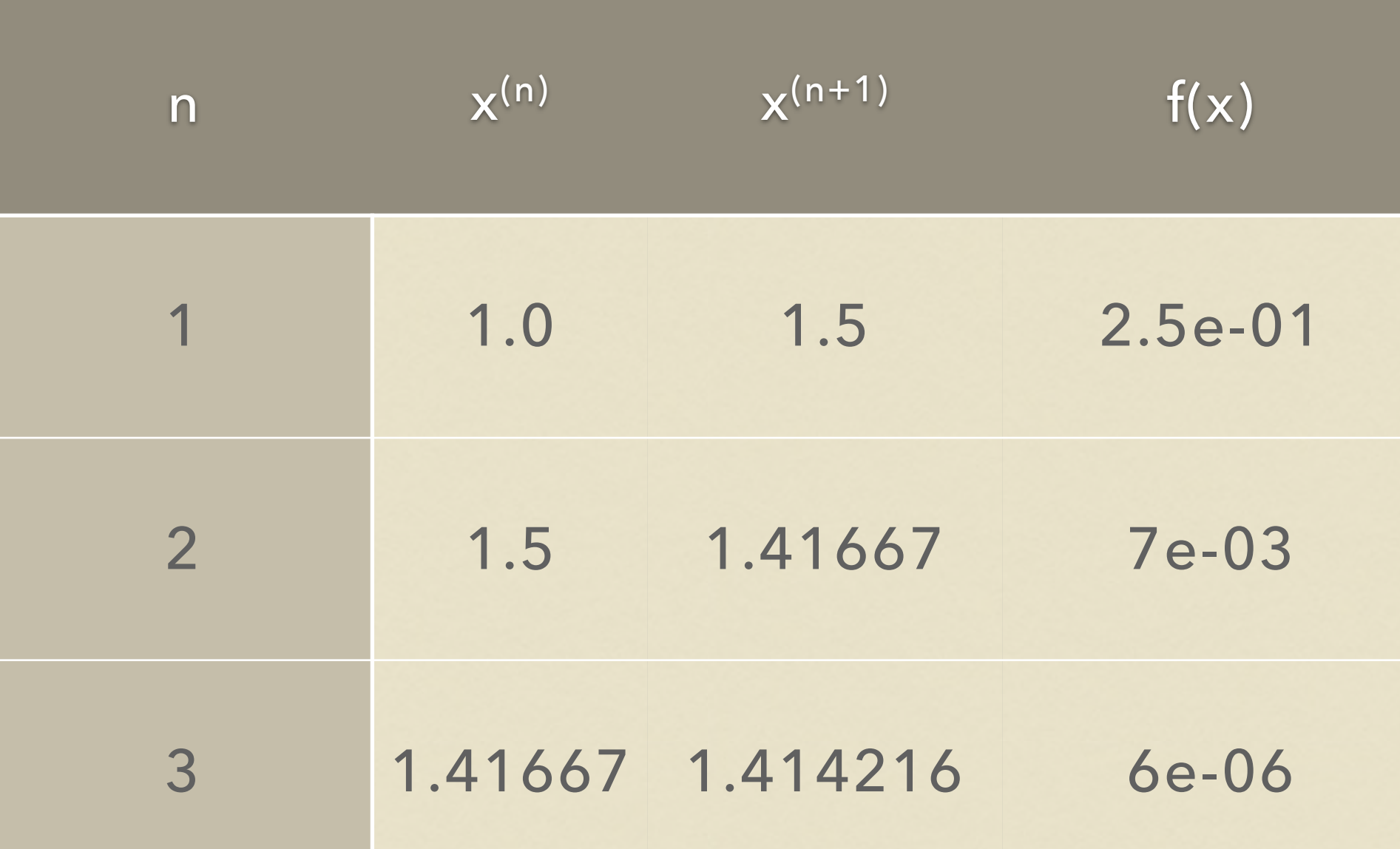

Η παραπάνω διαδικασία είναι ένας ΑΛΓΟΡΙΘΜΟΣ, που μας επέτρεψε να υπολογίσουμε  $\frac{1}{2}$  $2 \simeq 1.414216$ 

#### ΑΝΑΛΥΣΗ ΤΟΥ ΑΛΓΟΡΙΘΜΟΥ

Ο αλγόριθμος Newton-Raphson για το συγκεκριμένο παράδειγμα έχει την εξής δομή:

 αρχικοποίηση δείκτη αρχικοποίηση μεταβλητής υπολογισμός νέας τιμής αντικατάσταση παλαιάς τιμής από νέας αύξηση δείκτη συνθήκη τερματισμού 5  $n=1$  $x^{(n)} = 1.0$  $x^{(n+1)} = [x - f/f']^{(n)}$  $x^{(n)} = x^{(n+1)}$  $n \leftarrow n + 1$  $|f(x)|^{(n)} < 1e-5$ 

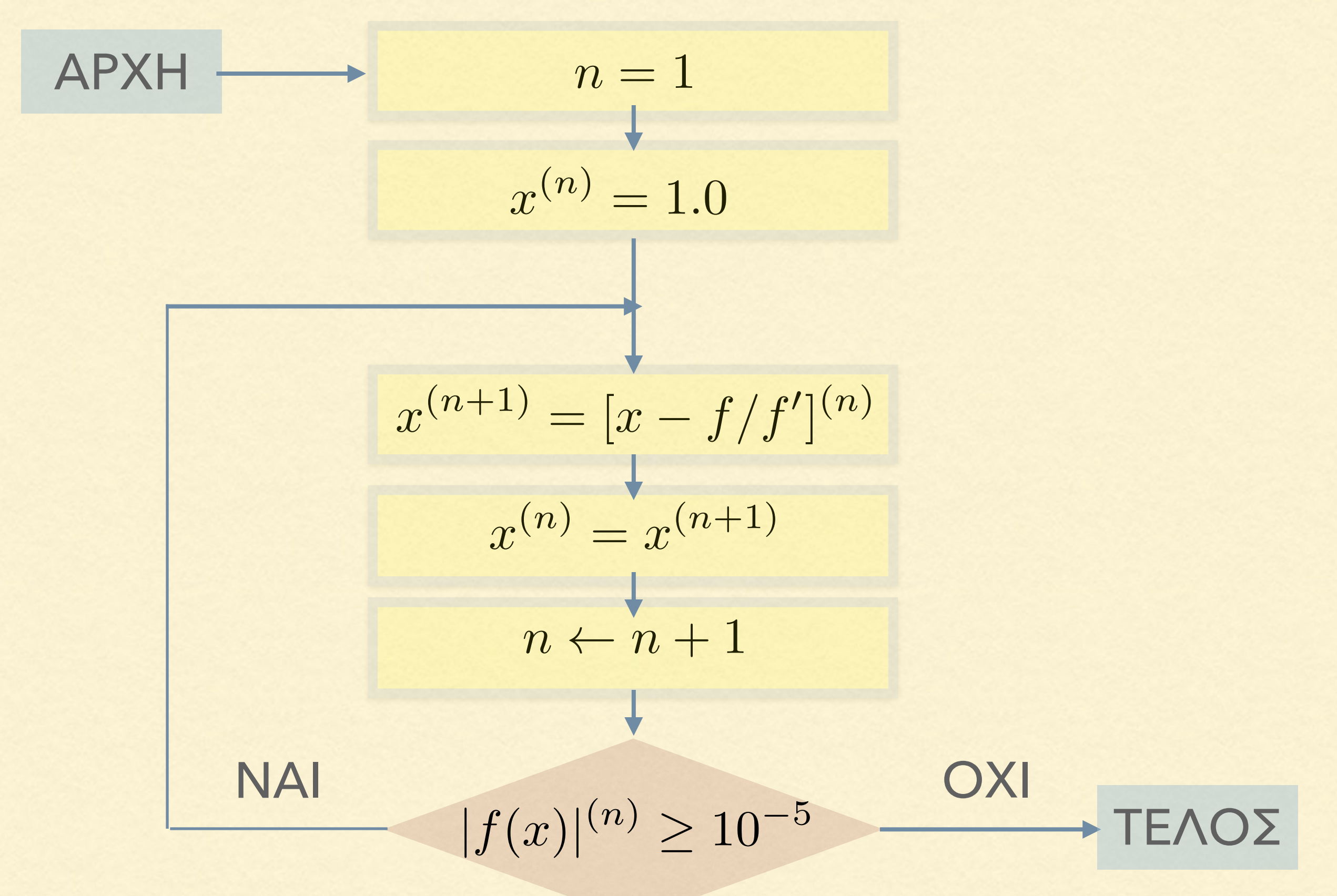

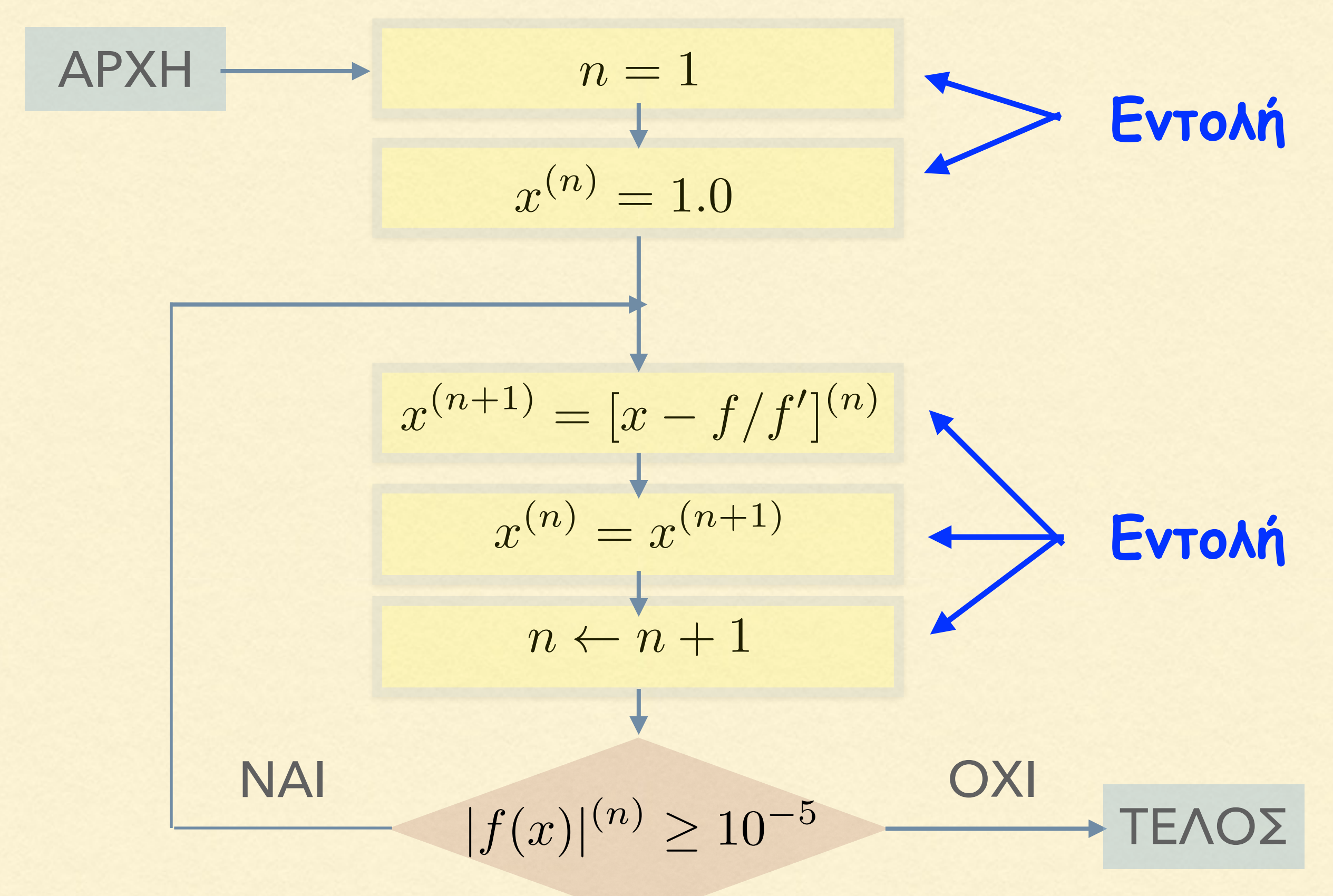

![](_page_10_Figure_1.jpeg)

![](_page_11_Figure_1.jpeg)

![](_page_12_Figure_1.jpeg)

![](_page_13_Figure_1.jpeg)

#### ΒΑΣΙΚΕΣ ΔΟΜΕΣ

Οι βασικές δομές του προγραμματισμού είναι:

• Η ακολουθία εντολών

είναι μια σειρά από εντολές που εκτελούνται διαδοχικά

• Η απόφαση

ελέγχεται μια συνθήκη και αναλόγως εάν είναι αληθινή ή όχι εκτελείται μια εντολή ή κάποια άλλη

• Η επανάληψη

όσο ισχύει μια συνθήκη επαναλαμβάνεται ένα μέρος του κώδικα

#### ΜΕΤΑΤΡΟΠΗ ΣΕ ΨΕΥΔΟΚΩΔΙΚΑ

![](_page_15_Figure_1.jpeg)

#### ΜΕΤΑΤΡΟΠΗ ΣΕ ΨΕΥΔΟΚΩΔΙΚΑ

 $n=1$  $x^{(n)} = 1.0$  $x^{(n+1)} = [x - f/f']^{(n)}$  $x^{(n)} = x^{(n+1)}$  $n \leftarrow n+1$ ΟΧΙ ΑΡΧΗ  $|f(x)|^{(n)} \ge 10^{-5}$ 

 $n = 1$  $xold = 1.0$ while (|f|>=1e-5)  $f = xold^2-2.0$  $df = 2*xold$  $xnew = xold-f/df$  xold = xnew  $n = n + 1$ else exit

$$
\frac{1}{|NAI|} + TENO\Sigma
$$

#### ΜΕΤΑΤΡΟΠΗ ΣΕ ΨΕΥΔΟΚΩΔΙΚΑ

 $n=1$  $x^{(n)} = 1.0$  $x^{(n+1)} = [x - f/f']^{(n)}$  $x^{(n)} = x^{(n+1)}$  $n \leftarrow n+1$ ΟΧΙ ΑΡΧΗ

n = 1 απαραίτητη xold = 1.0 αρχικοποίηση f = 1.0 μεταβλητής

while (|f|>=1e-5)  $f = xold^2-2.0$  $df = 2*xold$  $xnew = xold-f/df$  xold = xnew  $n = n+1$ else exit

 $|f(x)|^{(n)} \ge 10^{-5}$ 

 $n = 1$  $xold = 1.0$  $f = 1.0$ while (|f|>=1e-5)  $f = xold^2-2.0$  $df = 2*xold$  $xnew = xold-f/df$ xold = xnew

 $n = n+1$ 

else exit

 $n = 1;$  $xold = 1.0;$  $f = 1.0$ ; while(  $fabs(f)$   $>=$   $1e-5$ )  $\left\{ \right.$  $f = xold*xold-2.0;$  $df = 2.0 * \times old;$  xnew = xold-f/df; xold = xnew;  $n = n+1$ ; } άγκιστρα

return 0;

 $n = 1$  $xold = 1.0$  $f = 1.0$ while (|f|>=1e-5)  $f = xold^2-2.0$  $df = 2*xold$  $xnew = xold-f/df$  xold = xnew  $n = n+1$ 

else exit  $n = 1;$  xold = 1.0;  $f = 1.0$ ; while(  $fabs(f)$  >=  $1e-5$ )  $\{$  $f = xold*xold-2.0;$  $df = 2.0 * \times old;$  $xnew = xold-f/df$ ; xold = xnew;  $n = n + 1$ ; } συνάρτηση απόλυτης τιμής

return 0;

 $n = 1$  $xold = 1.0$  $f = 1.0$ while (|f|>=1e-5)  $f = xold^2-2.0$  $df = 2*xold$  $xnew = xold-f/df$  xold = xnew  $n = n+1$ 

else exit  $n = 1;$  $xold = 1.0;$  $f = 1.0$ ; while(  $fabs(f)$  >=  $1e-5$ )  $\{$  $f = xold*xold-2.0;$  $df = 2.0 * \times old;$ 

 $xnew = xold-f/df$ ; xold = xnew;  $n = n+1$ ;

return 0;

}

τερματισμός προγράμματος

![](_page_21_Picture_118.jpeg)

exit

int n; double xold, xnew, f, df;  $n = 1;$  xold = 1.0;  $f = 1.0$ ; while(  $fabs(f)$  >=  $1e-5$ )  $\{$  $f = xold*xold-2.0;$  $df = 2.0 * \times old;$  $xnew = xold-f/df$ ; xold = xnew;  $n = n+1$ ; }

return 0;

```
 int n;
 double xold, xnew, f, df; 
 n=1; 
 xold=1.0; 
 f=1.0e-5; 
while(fabs(f) > = 1.0e-5)
 { 
        f=xold*xold-2.0; 
        df=2.0*xold; 
        xnew=xold-f/df; 
        f=xnew*xnew-2.0;
        xold=xnew; 
        n=n+1; 
}
 printf("%6.5e\n",xnew);
 return 0; 
                                       εντολή
                                     εκτύπωσης
                                   αποτελέσματος
```
#### ΠΡΟΣΘΗΚΗ HEADERS

```
#include <stdio.h> 
#include <math.h> 
int main() 
{ int n; 
   double xold, xnew, f, df; 
   n=1; 
   xold=1.0; 
   f=1.0e-5; 
  while(fabs(f) > = 1.0e-5)
   { 
          f=xold*xold-2.0; 
          df=2.0*xold; 
          xnew=xold-f/df; 
          f=xnew*xnew-2.0;
          xold=xnew; 
          n=n+1; 
  }
   printf("%6.5e\n",xnew); 
   return 0; 
}
```
Απαραίτητη δήλωση συναρτήσεων της C

#### ΠΡΟΣΘΗΚΗ ΚΥΡΙΑΣ ΣΥΝΑΡΤΗΣΗΣ

#include <stdio.h>

Απαραίτητη δήλωση κύριας συνάρτησης

```
#include <math.h> 
int main() 
\{ int n;
   double xold, xnew, f, df; 
   n=1; 
   xold=1.0; 
   f=1.0e-5; 
  while(fabs(f) > = 1.0e-5)
   { 
          f=xold*xold-2.0; 
          df=2.0*xold; 
          xnew=xold-f/df; 
          f=xnew*xnew-2.0;
          xold=xnew; 
          n=n+1; 
  }
   printf("%6.5e\n",xnew); 
   return 0; 
}
```
#### ΟΛΟΚΛΗΡΩΜΕΝΟ ΠΡΟΓΡΑΜΜΑ C

```
#include <stdio.h> 
#include <math.h> 
int main() 
{ int n; 
   double xold, xnew, f, df; 
   n=1; 
   xold=1.0; 
   f=1.0e-5; 
  while(fabs(f) > = 1.0e-5)
   { 
          f=xold*xold-2.0; 
          df=2.0*xold; 
          xnew=xold-f/df; 
          f=xnew*xnew-2.0;
          xold=xnew; 
          n=n+1; 
  }
   printf("%6.5e\n",xnew); 
   return 0; 
}
```
ΜΕΤΑΓΛΩΤΤΙΣΗ ΠΡΟΓΡΑΜΜΑΤΟΣ

Ένας κώδικας για να "τρέξει" και να δώσει το αποτέλεσμα των πράξεων απαιτείται\* πρώτα να μεταγλωττιστεί σε γλώσσα μηχανής (machine language).

Η μεταγλώττιση γίνεται μέσω ειδικών προγραμμάτων μεταγλώττισης (compilers).

Για κάθε γλώσσα προγραμματισμού υπάρχουν διάφοροι compilers και για διάφορα λειτουργικά συστήματα.

\*υπάρχουν και γλώσσες προγραμματισμού που είναι interpreted (μεταγλώττιση/εκτέλεση μία εντολή τη φορά) στις

#### <http://rextester.com/runcode>

![](_page_27_Picture_14.jpeg)

Compilation time: 0.12 sec, absolute running time: 0.14 sec, cpu time: 0 sec, memory peak: 3 Mb, absolute service time: 0.27 sec

#### 1.414216e+00

#### [http://www.tutorialspoint.com/compile\\_c\\_online.php](http://www.tutorialspoint.com/compile_c_online.php)

![](_page_28_Picture_25.jpeg)

<sup>2</sup>- Terminal

 $sh-4.3#$  gcc -o main \*.c  $sh-4.3#$  main 1.414216e+00  $sh-4.3#$ 

<http://codelite.org/>

![](_page_29_Picture_1.jpeg)

#### [http://en.wikipedia.org/wiki/List\\_of\\_compilers#C\\_compilers](http://en.wikipedia.org/wiki/List_of_compilers#C_compilers)

#### Υπάρχουν πάνω από 50 compilers για τη γλώσσα C.

#### C compilers [edit]

This list is incomplete; you can help by expanding it.

![](_page_30_Picture_31.jpeg)

#### ΓΛΩΣΣΕΣ ΠΡΟΓΡΑΜΜΑΤΙΣΜΟΥ

#### Οι 100 δημοφιλέστερες γλώσσες προγραμματισμού:

![](_page_31_Picture_21.jpeg)

### ΓΛΩΣΣΕΣ ΠΡΟΓΡΑΜΜΑΤΙΣΜΟΥ

![](_page_32_Picture_10.jpeg)

## ΕΦΑΡΜΟΓΕΣ ΤΩΝ ΓΛΩΣΣΩΝ ΠΡΟΓΡΑΜΜΑΤΙΣΜΟΥ

![](_page_33_Figure_1.jpeg)

![](_page_34_Picture_55.jpeg)

![](_page_35_Picture_2.jpeg)

![](_page_36_Picture_2.jpeg)

![](_page_37_Picture_2.jpeg)

![](_page_38_Picture_2.jpeg)

Η γλώσσα C είναι για τις άλλες γλώσσες ανώτερου επιπέδου ό,τι και τα λατινικά για τις νεότερες λατινογενείς γλώσσες (Ιταλικά, Γαλλικά, Ισπανικά).

Το να ξεκινήσει κανείς να μαθαίνει προγραμματισμό με μια πιο εξειδικευμένη γλώσσα, όπως π.χ. με την Python, είναι σα να μαθαίνει να οδηγεί με αυτόματο αυτοκίνητο… το πιο πιθανό είναι να μη μάθει ποτέ αργότερα να οδηγεί με ταχύτητες…

Για τους παραπάνω λόγους, η γλώσσα C ενδείκνυται ως μια πρώτη γλώσσα προγραμματισμού, παρόλη την αυστηρότητά της.

![](_page_40_Figure_2.jpeg)

Η εξελικτική πορεία ενός προγραμματιστή είναι μηγραμμική:

μήνας του μέλιτος

Autorenoienon Αυτοπεποίθηση

ξεκινά η σύγχυση

![](_page_42_Figure_2.jpeg)

![](_page_43_Figure_2.jpeg)

![](_page_44_Figure_2.jpeg)

Δημιουργήθηκε από τον Dennis Richie στις αρχές της δεκαετίας του 1970 στα εργαστήρια Bell Labs της εταιρείας AT&T.

Ονομάστηκε C διότι κληρονόμησε πολλά χαρακτηριστικά από μια προηγούμενη γλώσσα που ονομαζόταν "B" .

Ο κύριος σκοπός της δημιουργίας της γλώσσας C ήταν η χρήση της για την ανάπτυξη του λειτουργικού συστήματος UNIX (το οποίο μετεξελίχθηκε στο Linux για υπολογιστές και στο Android για κινητά/τάμπλετ).

#### ANSI C

To 1989 ο οργανισμός ANSI (American National Standard Institute) εισήγαγε το πρότυπο της ANSI C, το οποίο να καθορίζει αυστηρά μια σειρά από κανόνες, και χαρακτηριστικά της γλώσσας. Υποστηρίζεται από όλους τους μεταγλωττιστές C, άρα έχει μεγάλη φορητότητα.

Στο τέλος της δεκαετίας του '90 δημιουργήθηκε το νεότερο πρότυπο C99. Οι περισσότεροι μεταγλωττιστές το υποστηρίζουν εν μέρει, λίγοι όμως το υποστηρίζουν εξ' ολοκλήρου, γι' αυτό έχει μικρή φορητότητα.

Το πρότυπο ANSI C παραμένει το επικρατέστερο.

#### ΚΥΡΙΑ ΠΛΕΟΝΕΚΤΗΜΑΤΑ ΤΗΣ C

- ➡ Απλό συντακτικό και λίγες δεσμευμένες λέξεις
- ➡ Φορητότητα κώδικα (εκτελείται σε διαφορετικά λειτουργικά συστήματα)
- ➡ Υποστηρίζει υπορουτίνες και συναρτήσεις (δομημένος προγραμματισμός)
- ➡ Παρέχει έτοιμες συναρτήσεις
- ➡ Έλλειψη αυστηρών περιορισμών (ο μεταγλωττιστής δεν θα αντιληφθεί όλα τα σφάλματα)
- ➡ Ένα πρόγραμμα C μπορεί να γραφεί με αρκετά πολύπλοκο τρόπο ακόμα και αν αποτελείται από λίγες γραμμές κώδικα
- ➡ Δεν είναι αντικειμενοστρεφής γλώσσα όπως η C++.

#### ΚΥΚΛΟΣ ΔΗΜΙΟΥΡΓΙΑΣ ΕΝΟΣ ΚΩΔΙΚΑ C

- ➡ Συγγραφή κώδικα (edit)
- ➡ Μεταγλώττιση (compile)
- ➡ Σύνδεση με βιβλιοθήκες (Link)\*
- ➡ Εκτέλεση (run/execute)

\*Η σύνδεση με διάφορες βιβλιοθήκες γίνεται συνήθως αυτόματα, σε προχωρημένους κώδικες μπορεί να χρειασθεί να καθορίσουμε επιπλέον παραμέτρους

#### ΕΝΑ ΠΡΩΤΟ ΑΠΛΟ ΠΡΟΓΡΑΜΜΑ

```
#include <stdio.h>
```

```
int main(void) 
\{printf("Hello, World!\n");
     return 0; 
}
```
Αφού γράψουμε το πρόγραμμα, το σώζουμε ως ένα αρχείο με κατάληξη .c (π.χ. hello.c ).

#### Η ΟΔΗΓΙΑ #include

```
#include <stdio.h> 
int main(void) 
\{printf("Hello, World!\n");
     return 0; 
}
```
Η οδηγία #include ενσωματώνει στον κώδικα εντολές που βρίσκονται σε κάποιο άλλο αρχείο.

#### ΤΟ ΑΡΧΕΙΟ #<stdio.h>

```
#include <stdio.h> 
int main(void) 
\{printf("Hello, World!\n");
    return
}
```
Το αρχείο stdio.h (standard input output) περιέχει τις δηλώσεις των συναρτήσεων για εμφάνιση δεδομένων στην οθόνη (output) και εισαγωγή δεδομένων από το πληκτρολόγιο (input).

#### Η ΟΔΗΓΙΑ #include ΚΑΙ ΤΑ HEADER FILES

- ➡ Η οδηγία #include ξεκινάει πάντα με το σύμβολο # και δεν τελειώνει με ;
- ➡ Τα αρχεία με κατάληξη .h περιέχουν δηλώσεις συναρτήσεων και ονομάζονται header files.
- ➡ Όταν το όνομα του αρχείου είναι γραμμένο μέσα σε < >, τότε ο μεταγλωττιστής ψάχνει σε προεπιλεγμένους φακέλους του συστήματος.
- ➡ Μπορούμε να ενσωματώσουμε και δικά μας αρχεία έχοντας το όνομα γραμμένο μέσα σε " ". Ο μεταγλωττιστής ψάχνει στον ίδιο φάκελο που βρίσκεται το κυρίως πρόγραμμα.

#### Η ΣΥΝΑΡΤΗΣΗ main()

```
#include <stdio.h> 
int main(void) 
{ 
    printf("Hello, World!\n");
     return 0; 
}
```
Η συνάρτηση main(void) υπάρχει υποχρεωτικά σε κάθε πρόγραμμα C και είναι η κύρια συνάρτηση του προγράμματος.

#### Η ΣΥΝΑΡΤΗΣΗ main()

```
#include <stdio.h> 
int main(void) 
\{printf("Hello, World!\n");
     return 0; 
}
```
To void (κενό) δηλώνει πως δε χρησιμοποιούμε ορίσματα στη συνάρτηση (μελλοντικά, θα χρησιμοποιήσουμε).

#### Η ΣΥΝΑΡΤΗΣΗ main()

- **→ Η εκτέλεση του προγράμματος ξεκινάει από την**  πρώτη εντολή που υπάρχει μέσα στη συνάρτηση main().
- ➡ Η εκτέλεση του προγράμματος τελειώνει με την τελευταία εντολή που υπάρχει μέσα στη συνάρτηση main() ή και νωρίτερα με μία εντολή εξόδου.
- ➡ Όλες οι εντολές της συνάρτησης main() αλλά και κάθε άλλης συνάρτησης πρέπει να περιέχονται μέσα σε άγκιστρα {…}.
- ➡ Μπορούμε να γράψουμε main() αντί για main(void), (δε συμφωνεί με το πρότυπο ANSI, αλλά είναι αποδεκτό).

## Η ΕΝΤΟΛΗ printf()

```
#include <stdio.h> 
int main(void) 
\{printf("Hello, World!\n");
     return 0; 
}
```
Η εντολή printf() είναι δηλωμένη στο <stdio.h> και τυπώνει ό,τι βρίσκεται μέσα σε " " στην οθόνη.

## Η ΕΝΤΟΛΗ printf()

```
#include <stdio.h> 
int main(void) 
\{printf("Hello, World!\n");
     return 0; 
}
```
Ο χαρακτήρας \n δημιουργεί στο τέλος μια νέα γραμμή (new line), όπως το πλήκτρο Enter όταν πληκτρολογούμε.

#### Ο ΤΥΠΟΣ ΤΗΣ ΜΑΙΝ

```
#include <stdio.h> 
int main(void) 
\{printf("Hello, World!\n");
     return 0; 
}
```
Στο συγκεκριμένο παράδειγμα, δηλώνουμε πως ο τύπος της main() είναι int, δηλαδή στο τέλος πρέπει να λάβει ως τιμή κάποιον ακέραιο αριθμό.

#### Η ΕΝΤΟΛΗ return

```
#include <stdio.h> 
int main(void) 
\{printf("Hello, World!\n");
     return 0; 
}
```
Η εντολή return δίνει τιμή στον ακέραιο αριθμό της main() και τερματίζεται το πρόγραμμα. Συμβατικά, χρησιμοποιούμε το 0 για να δηλώσουμε τον ομαλό τερματισμό του προγράμματος.

#### ΣΧΟΛΙΑ

```
#include <stdio.h> 
int main(void) 
{
     /* Εκτύπωσε µια φράση */
    printf("Hello, World!\n");
    /* Τερµατισµός προγράµµατος */
     return 0; 
}
```
Τα σχόλια περιλαμβάνονται μέσα σε /\* \*/ .

(κάποιοι compilers αναγνωρίζουν και το // στην αρχή μόνο κάθε γραμμής)

## Σημείωμα Αναφοράς

Copyright Αριστοτέλειο Πανεπιστήμιο Θεσσαλονίκης, Νικόλαος Στεργιούλας «Προγραμματισμός Υπολογιστών & Υπολογιστική Φυσική». Έκδοση: 1.0. Θεσσαλονίκη 2014. Διαθέσιμο από τη δικτυακή διεύθυνση: http://opencourses.auth.gr/eclass\_courses.

![](_page_62_Picture_2.jpeg)

Πανεπιστήμιο Θεσσαλονίκης Γενικά Μαθηματικά Ι Τμήμα Φυσικής

# Σημείωμα Αδειοδότησης

Το παρόν υλικό διατίθεται με τους όρους της άδειας χρήσης Creative Commons Αναφορά - Παρόμοια Διανομή [1] ή μεταγενέστερη, Διεθνής Έκδοση. Εξαιρούνται τα αυτοτελή έργα τρίτων π.χ. φωτογραφίες, διαγράμματα κ.λ.π., τα οποία εμπεριέχονται σε αυτό και τα οποία αναφέρονται μαζί με τους όρους χρήσης τους στο «Σημείωμα Χρήσης Έργων Τρίτων».

![](_page_63_Picture_2.jpeg)

Ο δικαιούχος μπορεί να παρέχει στον αδειοδόχο ξεχωριστή άδεια να χρησιμοποιεί το έργο για εμπορική χρήση, εφόσον αυτό του ζητηθεί.

[1]<http://creativecommons.org/licenses/by-sa/4.0/>

![](_page_63_Picture_5.jpeg)

Θεσσαλονίκης

Γενικά Μαθηματικά Ι Τμήμα Φυσικής

![](_page_64_Picture_0.jpeg)

![](_page_64_Picture_1.jpeg)

## Τέλος ενότητας

#### Επεξεργασία: Νικόλαος Τρυφωνίδης Θεσσαλονίκη, 20/09/2015

![](_page_64_Picture_4.jpeg)

## **ΣΗΜΕΙΏΜΑΤΑ**

# Διατήρηση Σημειωμάτων

Οποιαδήποτε αναπαραγωγή ή διασκευή του υλικού θα πρέπει να συμπεριλαμβάνει:

- το Σημείωμα Αναφοράς
- το Σημείωμα Αδειοδότησης
- τη δήλωση Διατήρησης Σημειωμάτων
- το Σημείωμα Χρήσης Έργων Τρίτων (εφόσον υπάρχει)

μαζί με τους συνοδευόμενους υπερσυνδέσμους.

![](_page_66_Picture_7.jpeg)

Πανεπιστήμιο Θεσσαλονίκης